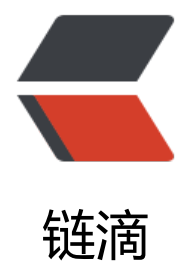

## 把图片的白[色背景](https://ld246.com)换成透明色

作者: xixiaoming

- 原文链接:https://ld246.com/article/1503321934401
- 来源网站:[链滴](https://ld246.com/member/xixiaoming)
- 许可协议:[署名-相同方式共享 4.0 国际 \(CC BY-SA 4.0\)](https://ld246.com/article/1503321934401)

```
package com.xixi;
import java.awt.Graphics2D;
import java.awt.Image;
import java.awt.Toolkit;
import java.awt.image.BufferedImage;
import java.awt.image.ColorModel;
import java.awt.image.DirectColorModel;
import java.awt.image.FilteredImageSource;
import java.awt.image.RGBImageFilter;
import java.io.File;
import java.io.FileInputStream;
import java.io.FileNotFoundException;
import java.io.IOException;
import javax.imageio.ImageIO;
public class ChangeBack {
   public static void main(String[] args) {
      new ChangeBack().changBackPic("D:\\jazm.png");
   }
   public void changBackPic(String path) {
     File file = new File(path);
      int height = getPicHeight(file);
      int width = getPicWidth(file);
      try {
        BufferedImage bimg = ImageIO.read(new FileInputStream(path));
        FilteredImageSource fis = new FilteredImageSource(bimg.getSource(), new MyFilter(2
5));
        Image im = Toolkit.getDefaultToolkit().createImage(fis);
       BufferedImage bi = new BufferedImage(width, height, BufferedImage.TYPE INT ARGB)
        Graphics2D ig2 = bi.createGraphics();
        ig2.drawImage(im, 0, 0, width, height, null);
        ig2.dispose();
       String[] array = path.split("\\.");
        String gs = array[array.length - 1];
       path = path.replace("." + gs, " changeBack." + gs);
        ImageIO.write(bi, "PNG", new File(path));
      } catch (Exception e) {
        e.printStackTrace();
      }
   }
   public static int getPicHeight(File file) {
      try {
        return ImageIO.read(new FileInputStream(file)).getHeight();
      } catch (FileNotFoundException e) {
```
 e.printStackTrace(); } catch (IOException e) { e.printStackTrace();

}

return 0;

```
 }
   public static int getPicWidth(File file) {
      try {
        return ImageIO.read(new FileInputStream(file)).getWidth();
      } catch (FileNotFoundException e) {
         e.printStackTrace();
      } catch (IOException e) {
         e.printStackTrace();
      }
      return 0;
   }
}
class MyFilter extends RGBImageFilter {
  int alpha = 0;
   public MyFilter(int alpha) {
      this.canFilterIndexColorModel = true;
     this.alpha = alpha;
   }
   public int filterRGB(int x, int y, int rgb) {
      DirectColorModel dcm = (DirectColorModel) ColorModel.getRGBdefault();
      int red = dcm.getRed(rgb);
      int green = dcm.getGreen(rgb);
      int blue = dcm.getBlue(rgb);
      int alp = dcm.getAlpha(rgb);
      if (red == 255 && blue == 255 && green == 255) {
        alpha = 0;
      } else {
       alpha = 255;
      }
     return alpha << 24 | red << 16 | green << 8 | blue;
   }
}
下载
```